# al tiempo UNIVERSIDAD AUTÓNOMA METROPOLITANA Unidad Xochimilco

# **PROCEDIMIENTO PARA SOLICITAR ALTA DE BECARIO DE INVESTIGACIÓN**

ÁREA RESPONSABLE: Oficina de Desarrollo Académico (DA)

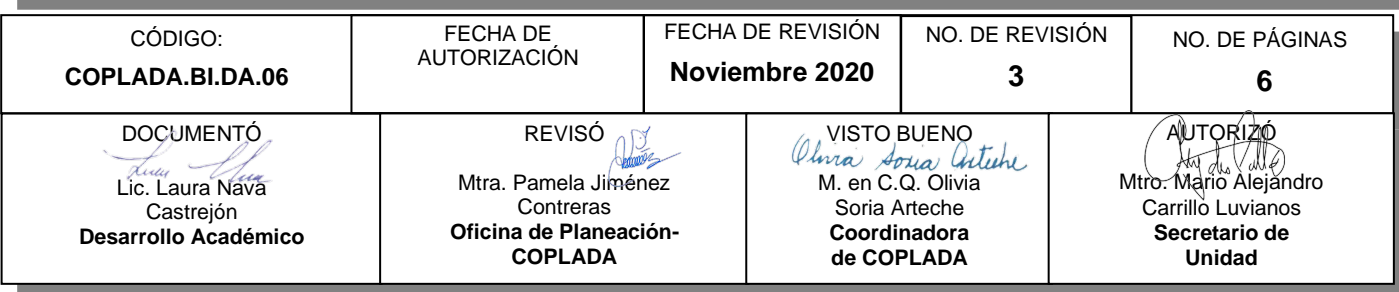

## **CONTENIDO**

**PÁGINA**

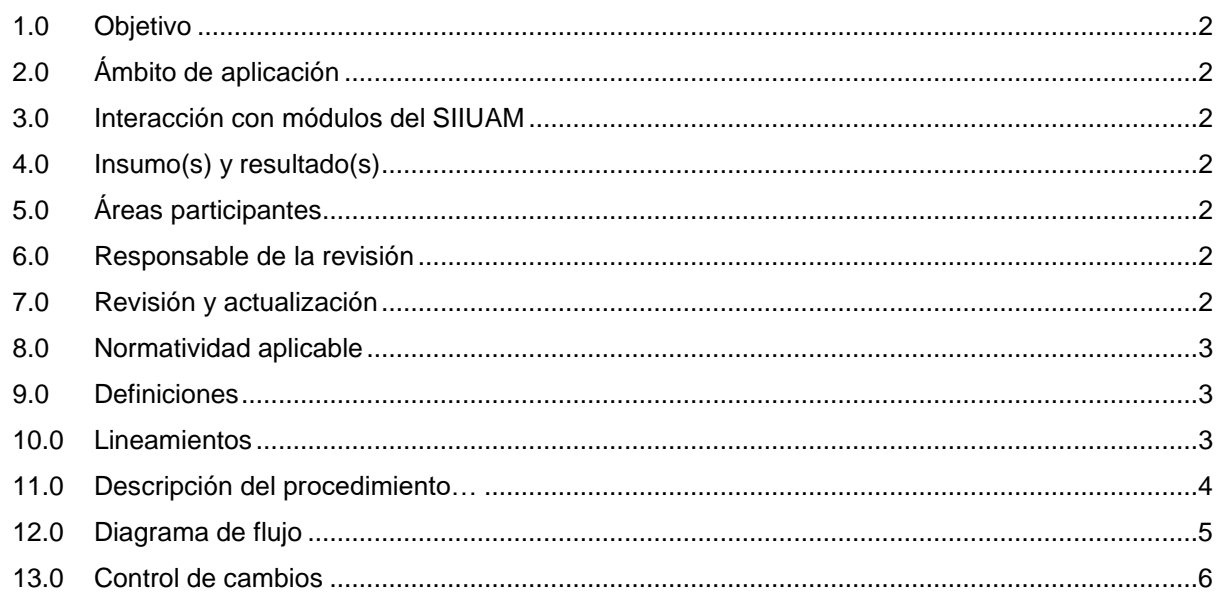

## **ANEXOS**

NO APLICA.

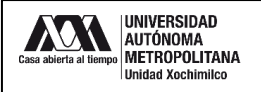

#### **1.0 OBJETIVO:**

Tramitar becas para los alumnos participantes en un proyecto de investigación.

#### **2.0 ÁMBITO DE APLICACIÓN:**

El presente procedimiento se realiza para alumnos(as) que participen activamente en proyectos de investigación y estén realizando tesis de licenciatura, maestría, doctorado, tesis de posgrado o estancia posdoctoral.

# **3.0 INTERACCIÓN CON MÓDULOS DEL SISTEMA INTEGRAL DE INFORMACIÓN DE LA UNIVERSIDAD AUTÓNOMA METROPOLITANA (SIIUAM):**

"NO APLICA".

#### **4.0 INSUMO(S) Y RESULTADO(S):**

INSUMO(S):

- Solicitud para tramitar becas para los alumnos(as) participantes en un proyecto de investigación.

RESULTADOS(S):

- Gestionar el trámite para solicitar becas a los alumnos(as) participantes en un proyecto de investigación.

#### **5.0 ÁREAS PARTICIPANTES:**

En COPLADA:

**5.1** Oficina de Desarrollo Académico (DA).

En la Unidad Xochimilco:

- **5.2** Coordinación de Servicios Administrativos, Unidad Xochimilco- Convenios Patrocinados.
- **5.3** Asistencia Administrativa de Departamento

Fuera de la Unidad Xochimilco:

**5.4** Dirección y/o área en el CONACYT que publica la convocatoria del Fondo de Investigación a solicitar.

#### **6.0 RESPONSABLE DE LA REVISIÓN:**

El responsable de coordinar la revisión y actualización de este procedimiento es el titular de la Oficina de Desarrollo Académico (DA).

#### **7.0 REVISIÓN Y ACTUALIZACIÓN:**

El presente procedimiento será revisado y actualizado si cambia la normatividad aplicable, el proceso administrativo o, en su caso, por el proceso de mejora continua.

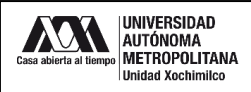

## **8.0 NORMATIVIDAD APLICABLE:**

Interna:

**8.1** Procedimientos institucionales de la UAM.

Externa:

- **8.2** Convocatoria de Fondos de Investigación CONACYT.
- **8.3** Términos de Referencia del Fondo de Investigación CONACYT.
- **8.4** Reglas de Operación del Fondo de Investigación CONACYT.
- **8.5** Manual para la administración de proyectos CONACYT.

#### **9.0 DEFINICIONES:**

"NO APLICA".

#### **SIGLAS:**

DA: Desarrollo Académico

COPLADA: Coordinación de Planeación, Vinculación y Desarrollo Académico.

CONACYT: Consejo Nacional de Ciencia y Tecnología.

#### **10.0 LINEAMIENTOS:**

**10.1** "NO APLICA".

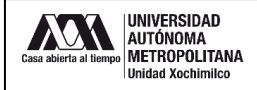

### **11.0 DESCRIPCIÓN DEL PROCEDIMIENTO:**

| <b>Responsable</b>                               | $N^{\circ}$    | <b>Actividad</b>                                                                                                    |
|--------------------------------------------------|----------------|----------------------------------------------------------------------------------------------------|
| Profesor (a)-<br>investigador (a)<br>responsable | 1              | Propone a un alumno que participará en su proyecto de investigación para<br>solicitar alta como becario <sup>1</sup> . |
| DA                                               | $\overline{2}$ | Da información sobre los requisitos para la solicitud.                                                                 |
| Alumno (a)                                       | 3              | Reúne los documentos necesarios <sup>2</sup> .                                                                         |
| DA                                               | 4              | Revisa documentos, si algo hace falta o está incorrecto regresa al alumno.<br>Si todo está continúa el paso 6.         |
| Alumno (a)                                       | 5              | Corrige o completa documentos y entrega en COPLADA.                                                                    |
| DA                                               | 6              | Escanea documentos y envía por correo electrónico a CONACYT.                                                           |
| <b>CONACYT</b>                                   | $\overline{7}$ | Evalúa y envían respuesta al profesor(a) investigador(a) por correo<br>electrónico.                                    |
| Profesor (a)-<br>investigador (a)<br>responsable | 8              | Envía copia a Desarrollo Académico y al alumno                                                                         |
| Alumno (a)                                       | 9              | Entrega copia en Convenios Patrocinados.                                                                               |
| DA                                               | 10             | Archiva copia en el expediente del proyecto.                                                                           |
| Convenios<br>Patrocinados                        | 11             | Da de alta al alumno becario en el SIIUAM.                                                                             |
| Alumno (a)                                       | 12             | Acude a la asistencia administrativa de departamento para trámite la<br>expedición mensual de sus cheques.             |
| Asistencia<br>Administrativa del<br>Departamento | 13             | Realiza trámite para expedición de cheques mensuales para el alumno (a)<br>becario (a).                                |
|                                                  | 14             | Indica a al alumno (a) becario (a) que recoja cheques mensualmente en la<br>caja de la Unidad.                         |
|                                                  |                | FIN DEL PROCEDIMIENTO                                                                                                  |

<sup>&</sup>lt;sup>1</sup> Existen tres tipos de beca de investigación: para maestría o doctorado, para elaboración de tesis y para estancias posdoctorales.

 $2$  Carta de postulación firmada investigador responsable, formato de solicitud de beca, certificado oficial y título del grado inmediato anterior, comprobante de inscripción a la maestría o al doctorado, para el caso de la beca de investigación para tesis además de la documentación anterior se deberán presentar comprobante de inscripción a la tesis y carta de liberación de adeudo o carta de reconocimiento de obtención de grado en caso de haber tenido beca. Para la estancia posdoctoral se requiere el comprobante de obtención de grado de doctor y la carta de aceptación para realizar estancia posdoctoral.

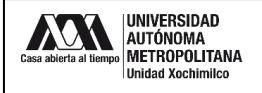

#### **12.0 DIAGRAMA DE FLUJO:**

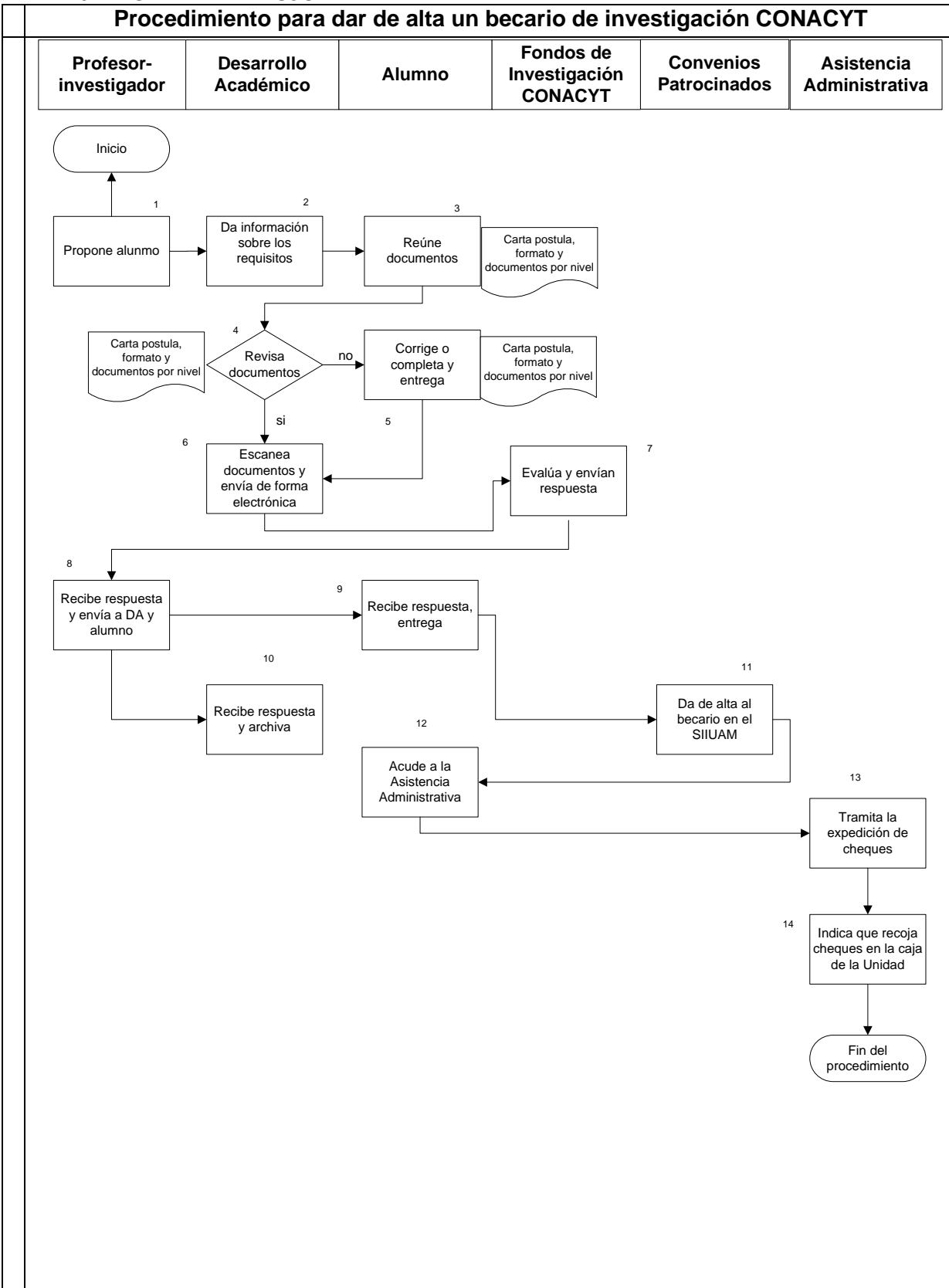

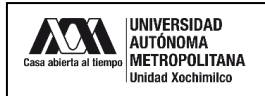

## **13.0 CONTROL DE CAMBIOS:**

"NO APLICA EN REVISIÓN".

# **ANEXOS**

"NO APLICA".